# RU [2017662433](http://www1.fips.ru/fips_servl/fips_servlet?DB=EVM&DocNumber=2017662433&TypeFile=html) **РОССИЙСКАЯ ФЕДЕРАЦИЯ**

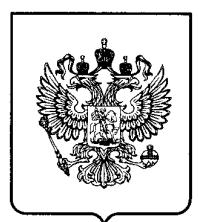

### **ФЕДЕРАЛЬНАЯ СЛУЖБА ПО ИНТЕЛЛЕКТУАЛЬНОЙ СОБСТВЕННОСТИ**

## **ГОСУДАРСТВЕННАЯ РЕГИСТРАЦИЯ ПРОГРАММЫ ДЛЯ ЭВМ**

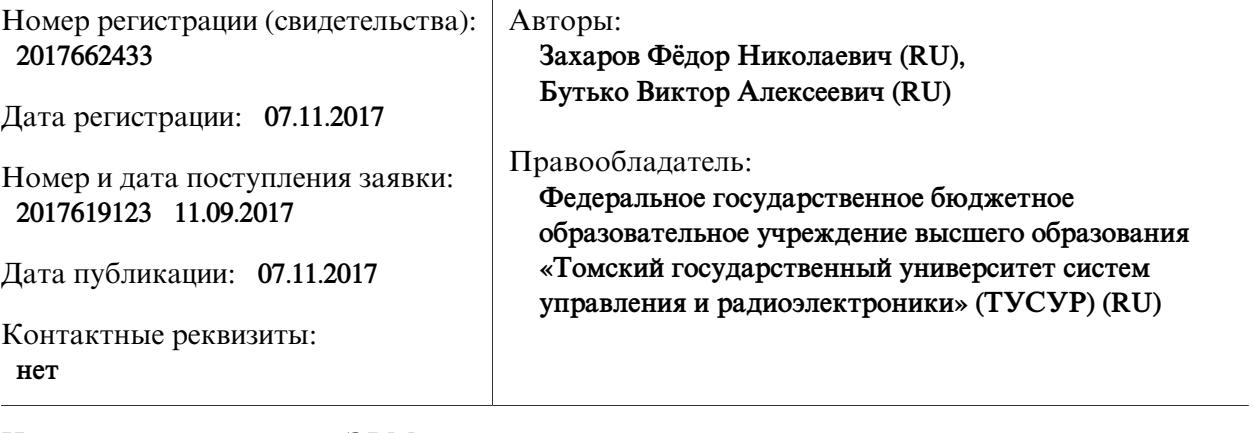

Название программы для ЭВМ:

**Программа расчёта ослабления радиосигнала в зоне прямой видимости и дифракции при отсутствии слоистых неоднородностей в тропосфере**

### **Реферат:**

Программа предназначена для расчёта ослабления электромагнитного поля в зонах прямой видимости и дифракции, распространяющегося на морских трассах при отсутствии в тропосфере слоистых неоднородностей (таких как приземные и приподнятые слои повышенной рефракции). Программа решает в условиях модели сферически-слоистой атмосферы с плавным (а именно линейным) высотным профилем индекса преломления. Такая модель оправдана до высот 2-3 км над поверхностью Земли. Физически это означает отсутствие слоистых неоднородностей тропосферы по высоте, а математически позволяет пользоваться понятием эквивалентного радиуса Земли и считать траекторию радиолуча линейной (при малых углах к горизонту). Процедура расчета сводится к решению дифракционного уравнения Фока В.А., которое применимо для зон прямой видимости и дифракции с разными допущениями относительно характера функций Эйри, входящих в решение. Результаты расчёта представляются в виде численного массива значений множителя ослабления электромагнитного поля и диаграмм множителя ослабления в координатах «дальность-высота». Программа имеет возможность сохранять результаты расчёта во внешний файл.

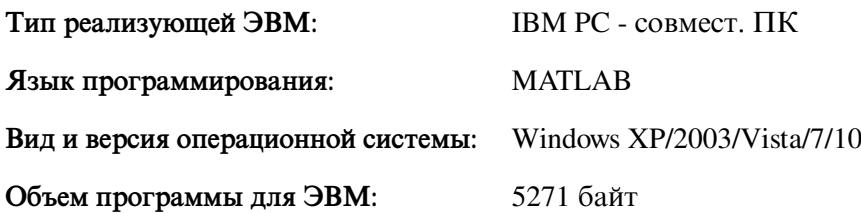